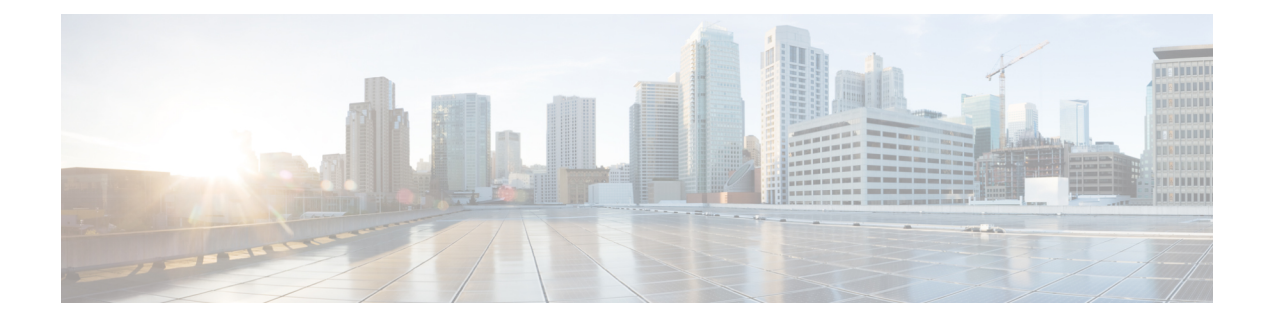

## **New and Changed Feature Information**

This section lists all the new and changed features for the Programmability Configuration Guide.

• New and Changed [Programmability](#page-0-0) Features, on page 1

## <span id="page-0-0"></span>**New and Changed Programmability Features**

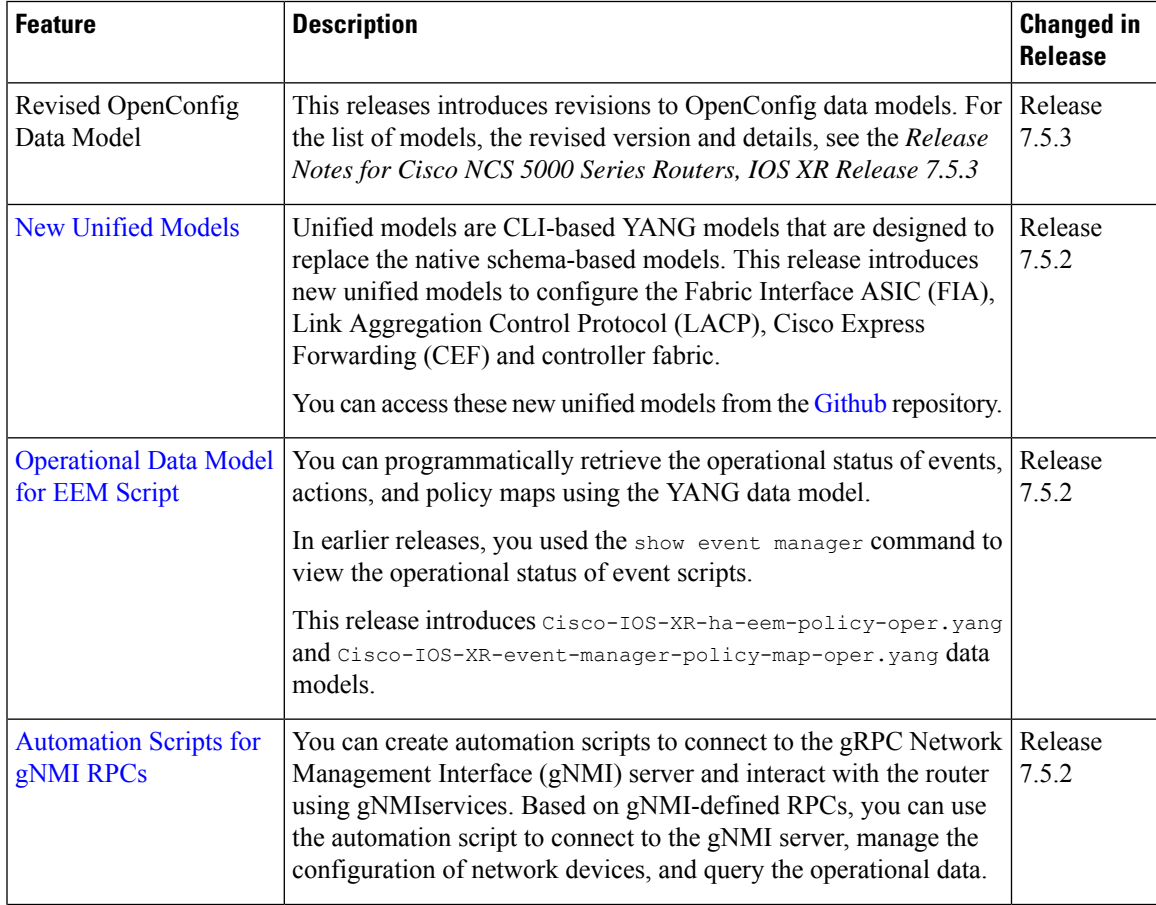

L

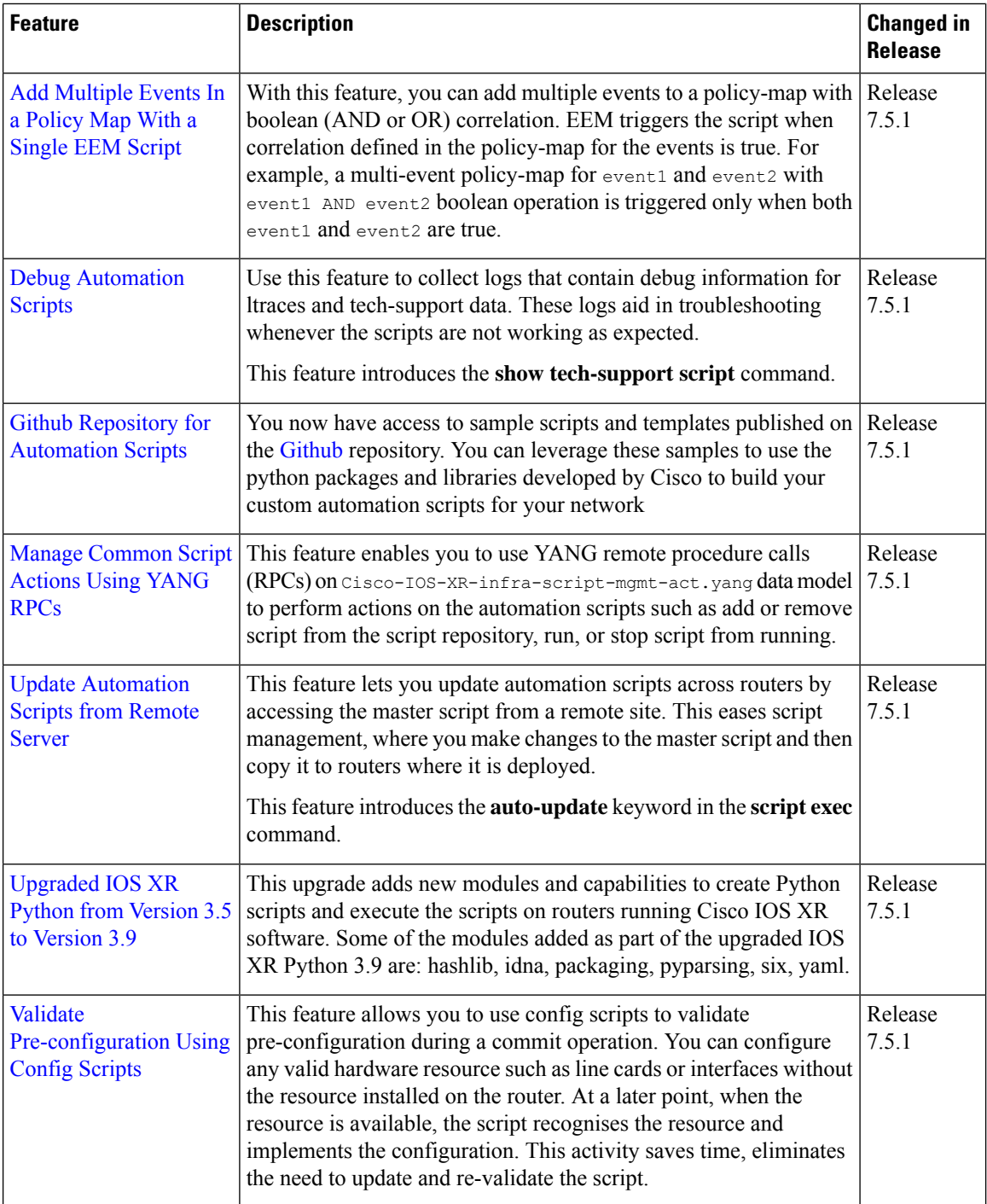